## [NEW QUESTIO[NS Braindump2go New Updated Exam 70](http://www.mcitpdump.com/?p=2235)-410 Questions Are the Same With The Microsoft 70-410 Actual Test (446-449)

MICIRSOFT OFFICIAL: 70-410 Exam Questions has been Updated Today! Add Some New Questions in 70-410 Exam Dumps! Microsoft Official Exam Center New Released 70-410 Dumps Questions, Many New Questions added into it! Braindump2go Offer Free Sample Questions and Answers for Download Now! Visit Our Webiste, get the new updated Questions then pass Microsoft 70-410 at the first try! Microsoft 70-410 Exam Dumps PDF&VCE New Version Get:

http://www.braindump2go.com/70-410.htmlKeywords: 70-410 Exam Dumps,70-410 Practice Tests,70-410 Practice Exams,70-410 Exam Questions,70-410 PDF,70-410 VCE Free,70-410 Book,70-410 E-Book,70-410 Study Guide,70-410 Braindump,70-410 Prep

## Guide Compared Before Buying Microsoft 70-410 PDF & VCE!

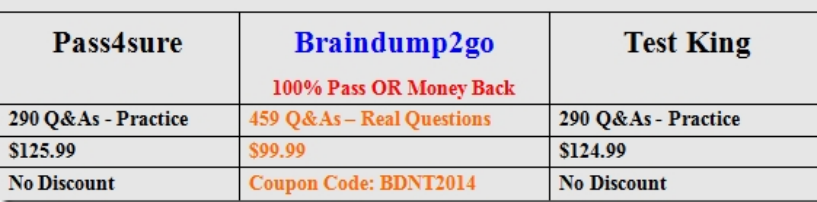

 QUESTION 446Note: This question is part of a series of questions that use the same or similar answer choices.An answer choice may be correct for more than one question in the series. Each question is independent of the other questions in this series. Information and details provided in a question apply only to that question.Your network contains one Active Directory domain named contoso.com.The domain contains 10 domain controllers and a read-only domain controller (RODC) named RODC01.You have a domain controller named DC5 that has the Server Graphical Shell disabled.You create an orgranizational unit (OU) named OU1.From DC5, you you need to create 50 new users accounts in OU1.What tool should you use? A. the ntdsutil command.B. the Set-ADDomain cmdlet.C. the Install-ADDSDornain cmdlet.D. the dsadd command.E. the dsamain command.F. the dsmgmt command.G. the net user command.H. the Set ADForest cmdle Answer: D QUESTION 447Note: This question is part of a series of questions that use the same or similar answer choices.An answer choice may be correct for more than one question in the series. Each question is independent of the other questions in this series. Information and details provided in a question apply only to that question.Your network contains one Active Directory domain named contoso.com.The domain contains 10 domain controllers and a read-only domain controller (RODC) named RODC01.The domain contains an administrator account named Admin1.You need to prevent Admin1 from creating more than 100 objects in the domain partition.Which tool should you use? A. the ntdsutil command.B. the Set-ADDomain cmdlet.C. the Install-ADDSDornain cmdlet.D. the dsadd command.E. the dsamain command.F. the dsmgmt command.G. the net user command.H. the Set ADForest cmdlet. Answer: D QUESTION 448Note: This question is part of a series of questions that use the same or similar answer choices.An answer choice may be correct for more than one question in the series. Each question is independent of the other questions in this series. Information and details provided in a question apply only to that question.Your network contains one Active Directory domain named contoso.com.The domain contains 10 domain controllers and a read-only domain controller (RODC) named RODC01.You plan to replace a domain controller named DC1.DC1 has the schema operations master role.You need to transfer the schema master role to another domain controller named DC10 before you remove Active Directory from DC1.Which tool should you use? A. the ntdsutil command.B. the Set-ADDomain cmdlet.C. the Install-ADDSDornain cmdlet.D. the dsadd command.E. the dsamain command.F. the dsmgmt command.G. the net user command.H. the Set ADForest cmdlet. Answer: A QUESTION 449Note: This question is part of a series of questions that use the same or similar answer choices.An answer choice may be correct for more than one question in the series. Each question is independent of the other questions in this series. Information and details provided in a question apply only to that question.Your network contains one Active Directory domain named contoso.com.The domain contains 10 domain controllers and a read-only domain controller (RODC) named RODC01.You need to ensure that when administrators create users in contoso.com, the default user principal name (UPN) suffix is litwareinc.com.Which cmdlet should you use? A. the ntdsutil command.B. the Set-ADDomain cmdlet.C. the Install-ADDSDornain cmdlet.D. the dsadd command.E. the dsamain command.F. the dsmgmt command.G. the net user command.H. the Set ADForest cmdlet. Answer: DExplanation:dsadd and use the -upn switch Braindump2go New Released Premium 70-410 Exam Dumps Guarantee You a 100% Exam Success Or We Promise Full Money Back! Download Microsoft 70-410 Exam Dumps Full Version From Braindump2go Instantly!

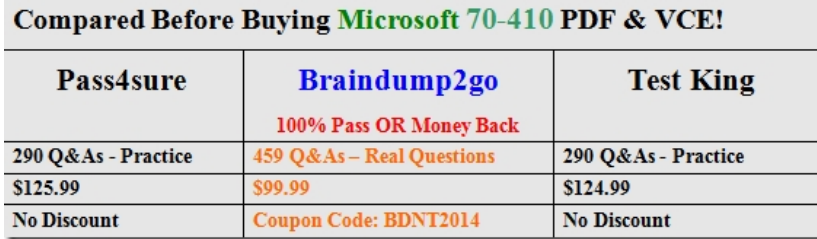

http://www.braindump2go.com/70-410.html

 $\sim$